## **Subject Description Form**

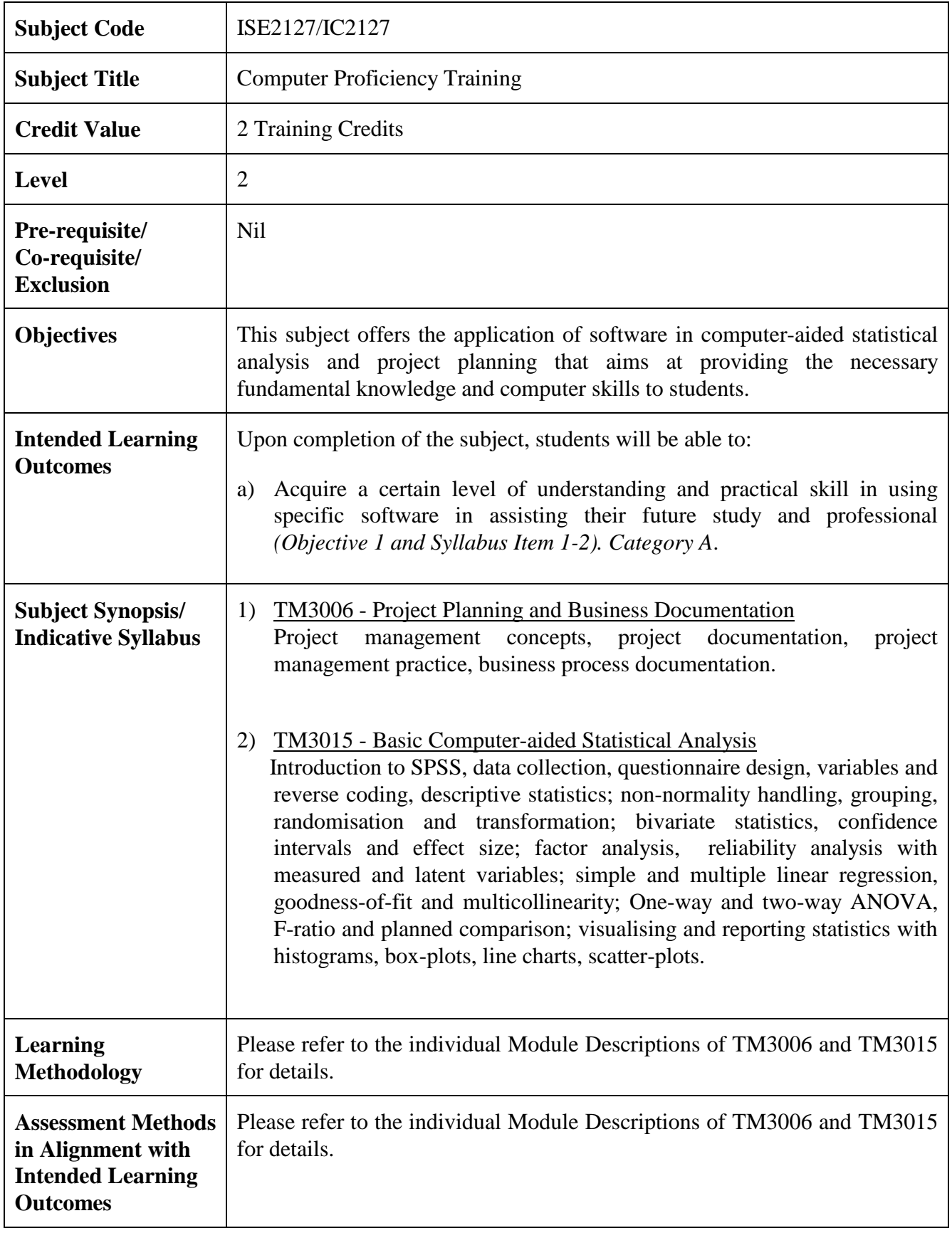

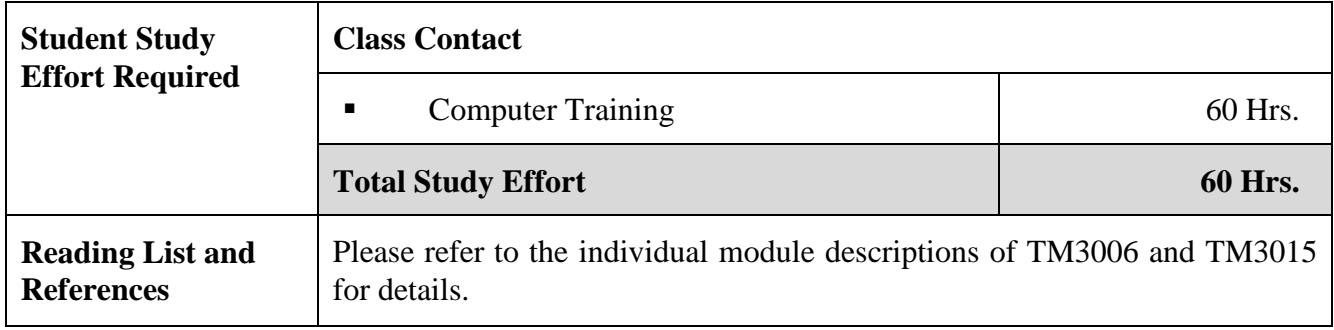

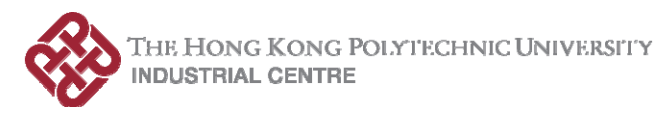

## **Module Description Form**

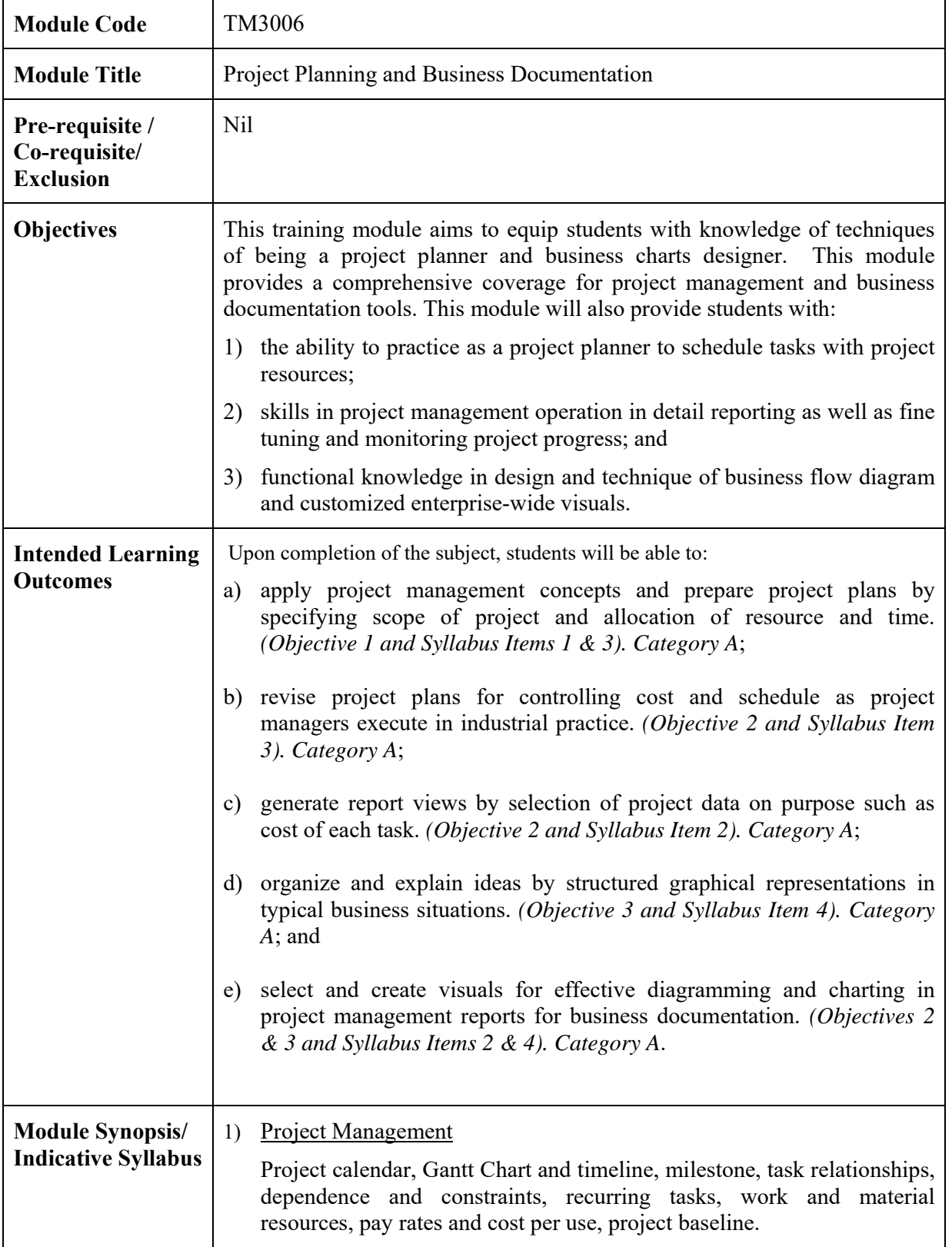

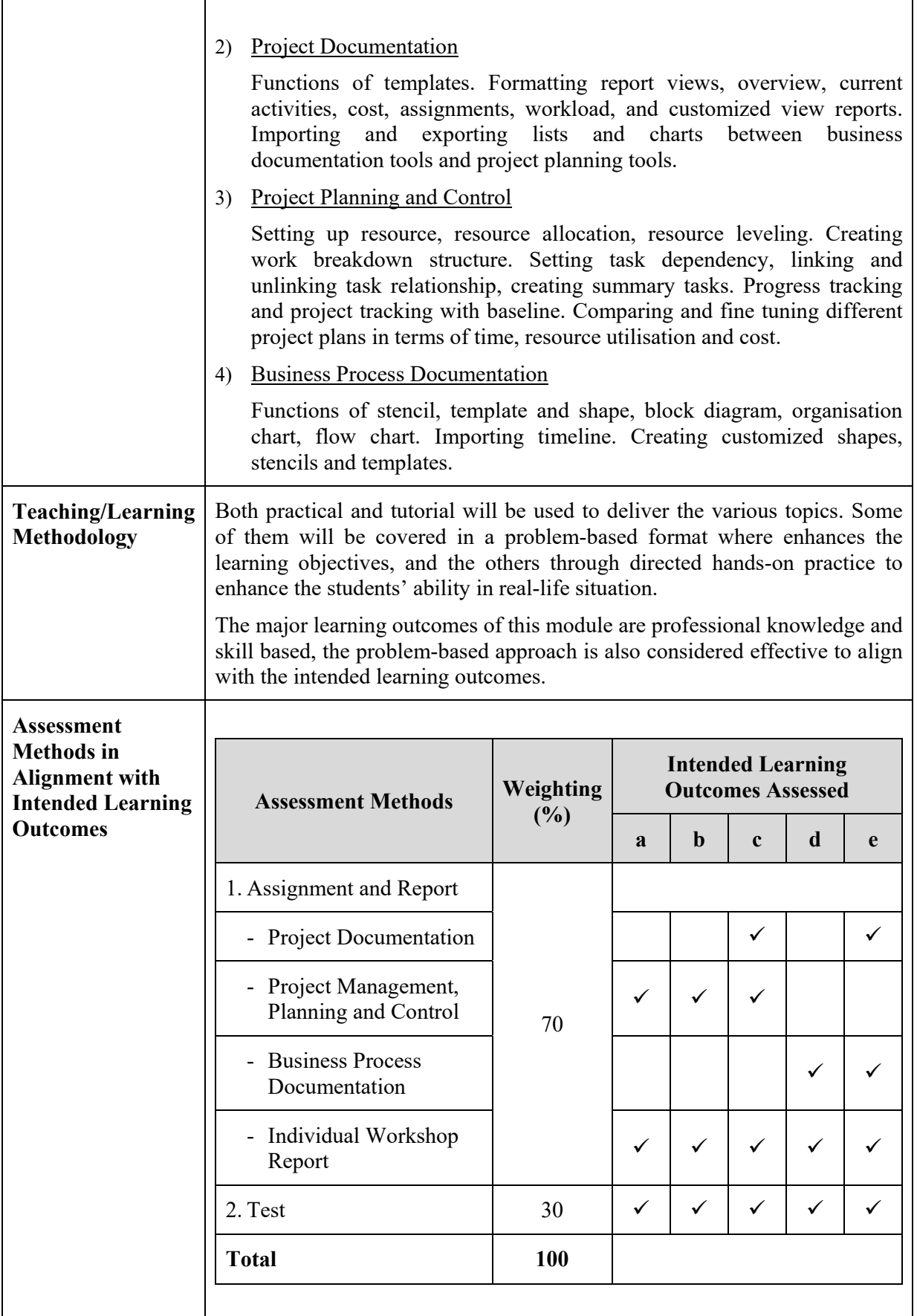

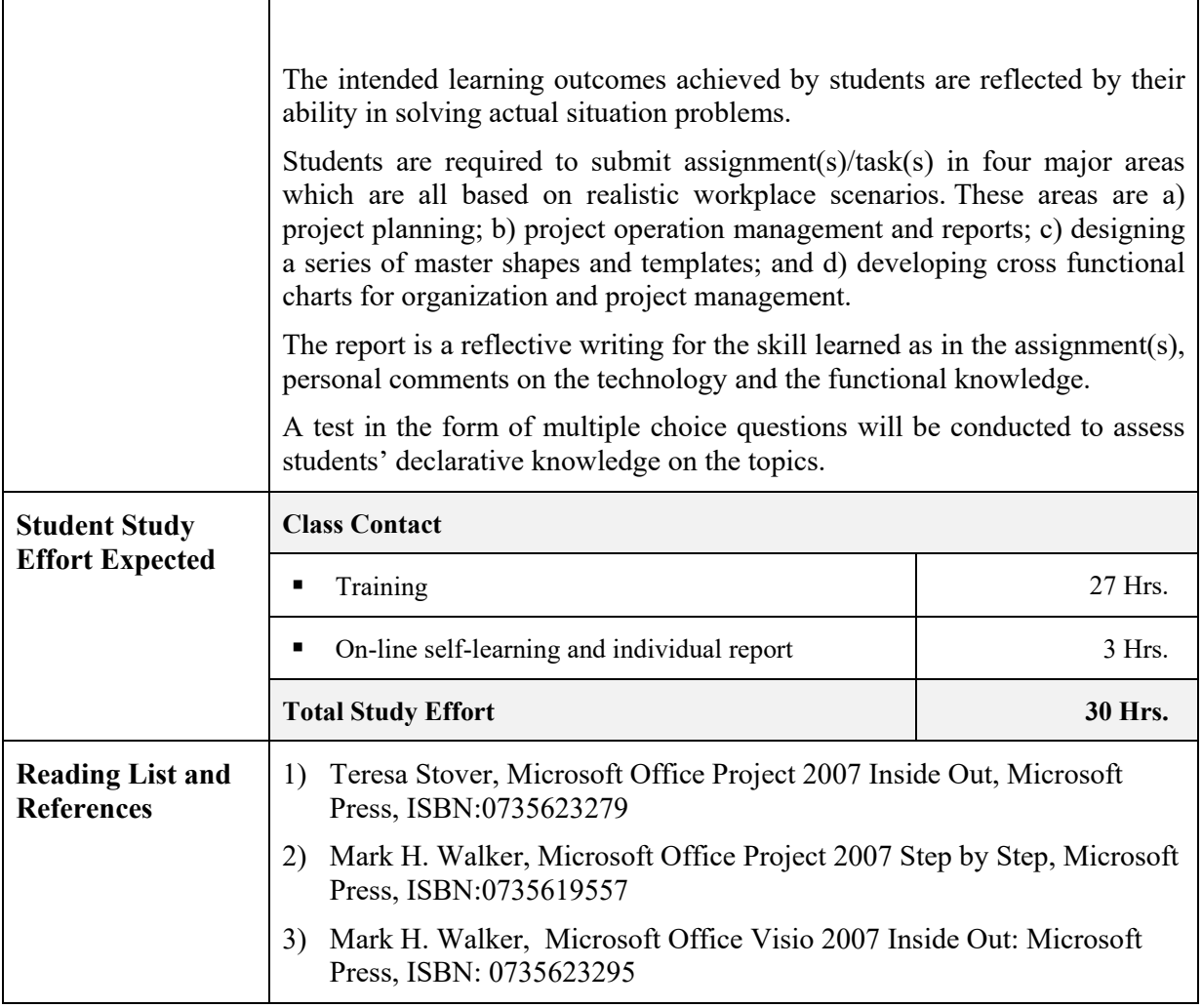

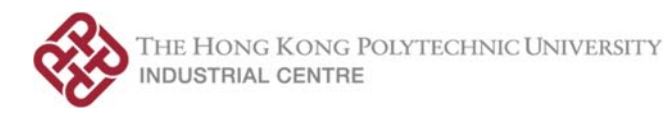

## **Module Description Form**

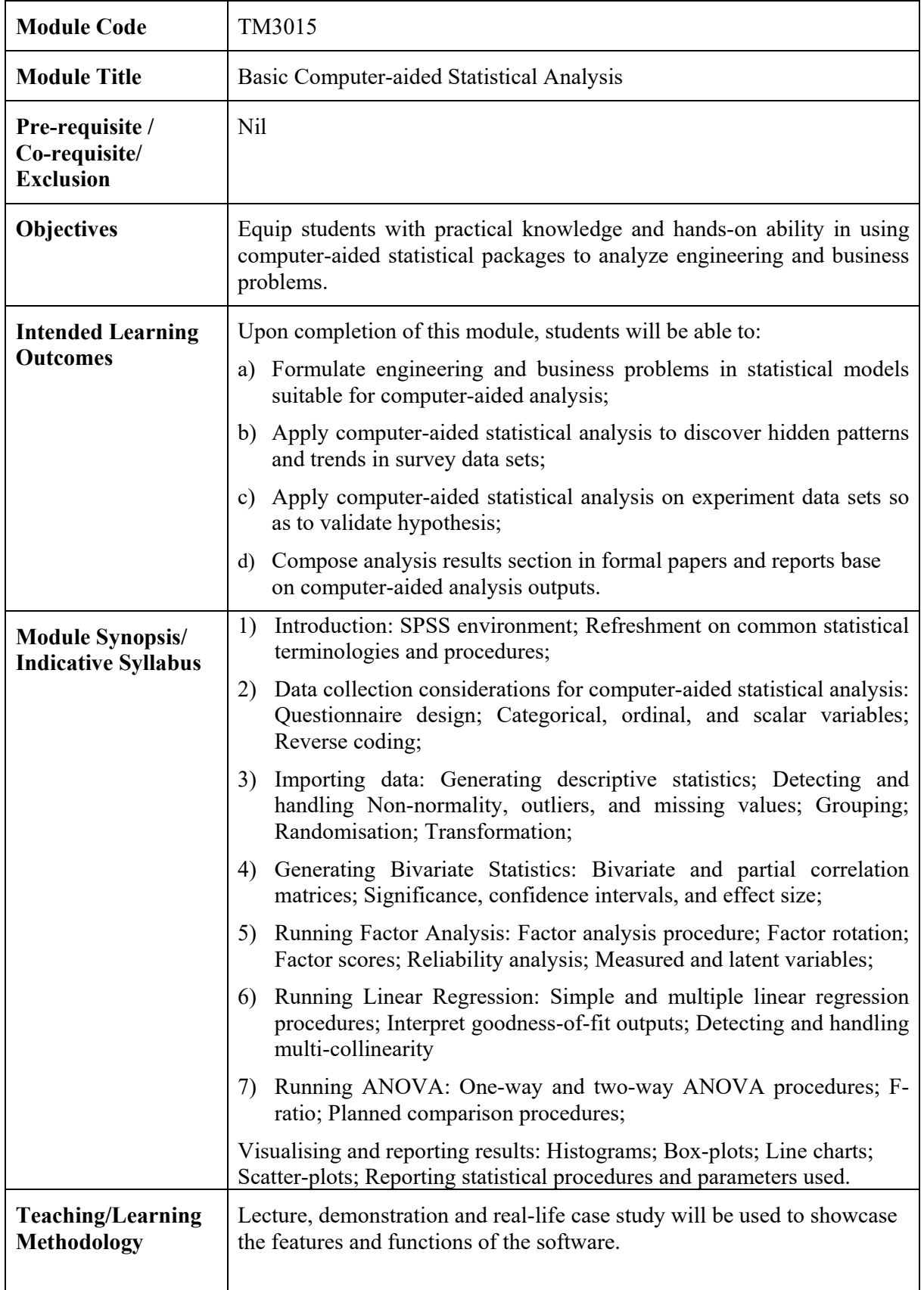

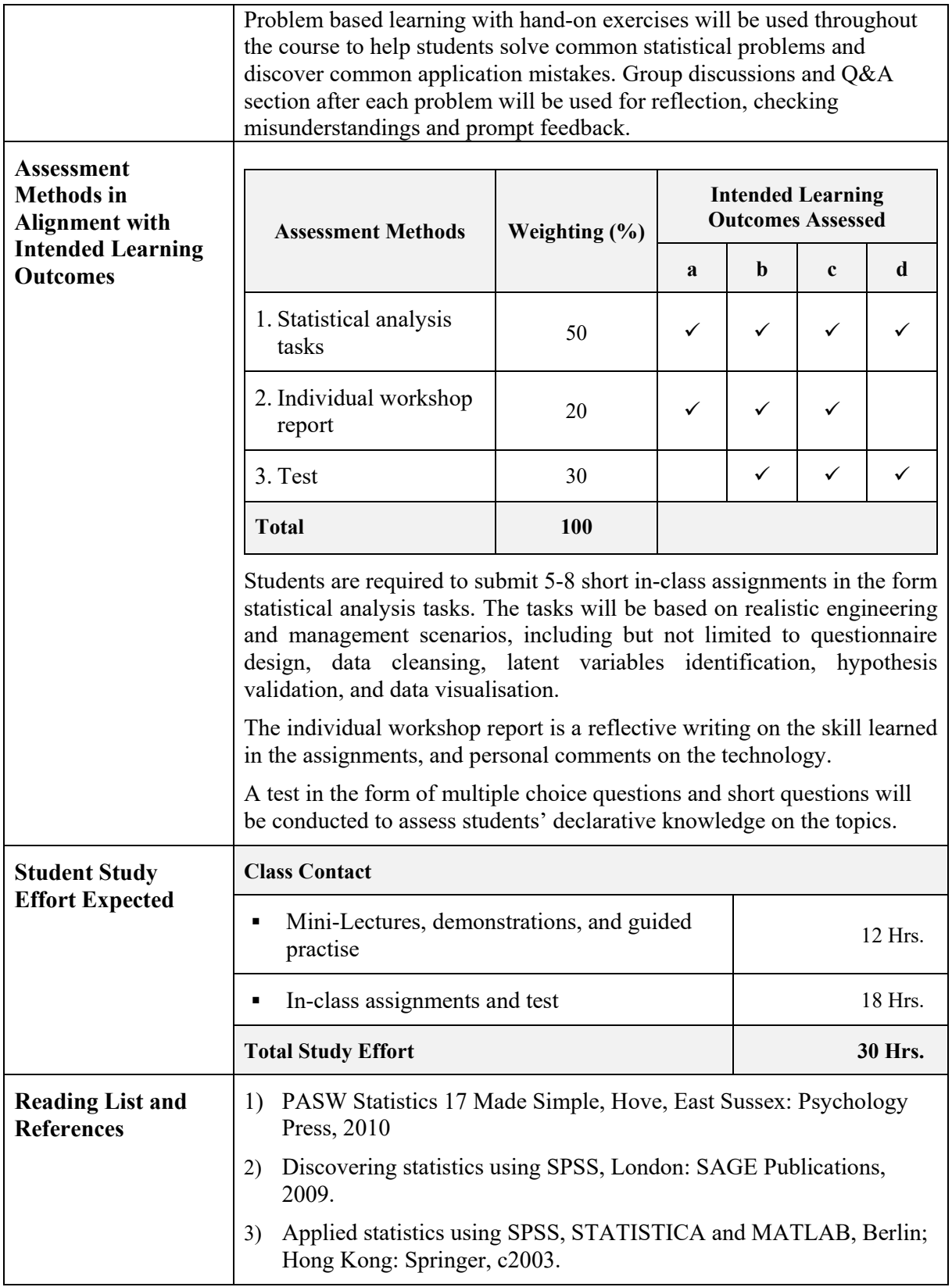